# Package 'ssddata'

October 14, 2022

Title Species Sensitivity Distribution Data

Version 1.0.0

Description Reference data sets of species sensitivities to compare the results of fitting species sensitivity distributions using software such as 'ssdtools' and 'Burrlioz'. It consists of 17 primary data sets from four different Australian and Canadian organizations as well as five datasets from anonymous sources. It also includes a data set of the results of fitting various distributions using different software.

License Apache License (== 2.0)

Depends  $R$  ( $>= 3.5$ )

Imports chk, dplyr, Rdpack, utils

**Suggests** covr, test that  $(>= 3.0.0)$ 

RdMacros Rdpack

Config/testthat/edition 3

Encoding UTF-8

LazyData true

RoxygenNote 7.1.2

NeedsCompilation no

Author Rebecca Fisher [aut, cre], Joe Thorley [aut] (<<https://orcid.org/0000-0002-7683-4592>>), Carl Schwarz [ctb], David Fox [ctb]

Maintainer Rebecca Fisher <R.Fisher@aims.gov.au>

Repository CRAN

Date/Publication 2021-11-05 08:10:02 UTC

# R topics documented:

aims\_aluminium\_marine . . . . . . . . . . . . . . . . . . . . . . . . . . . . . . . . . . [2](#page-1-0)

<span id="page-1-0"></span>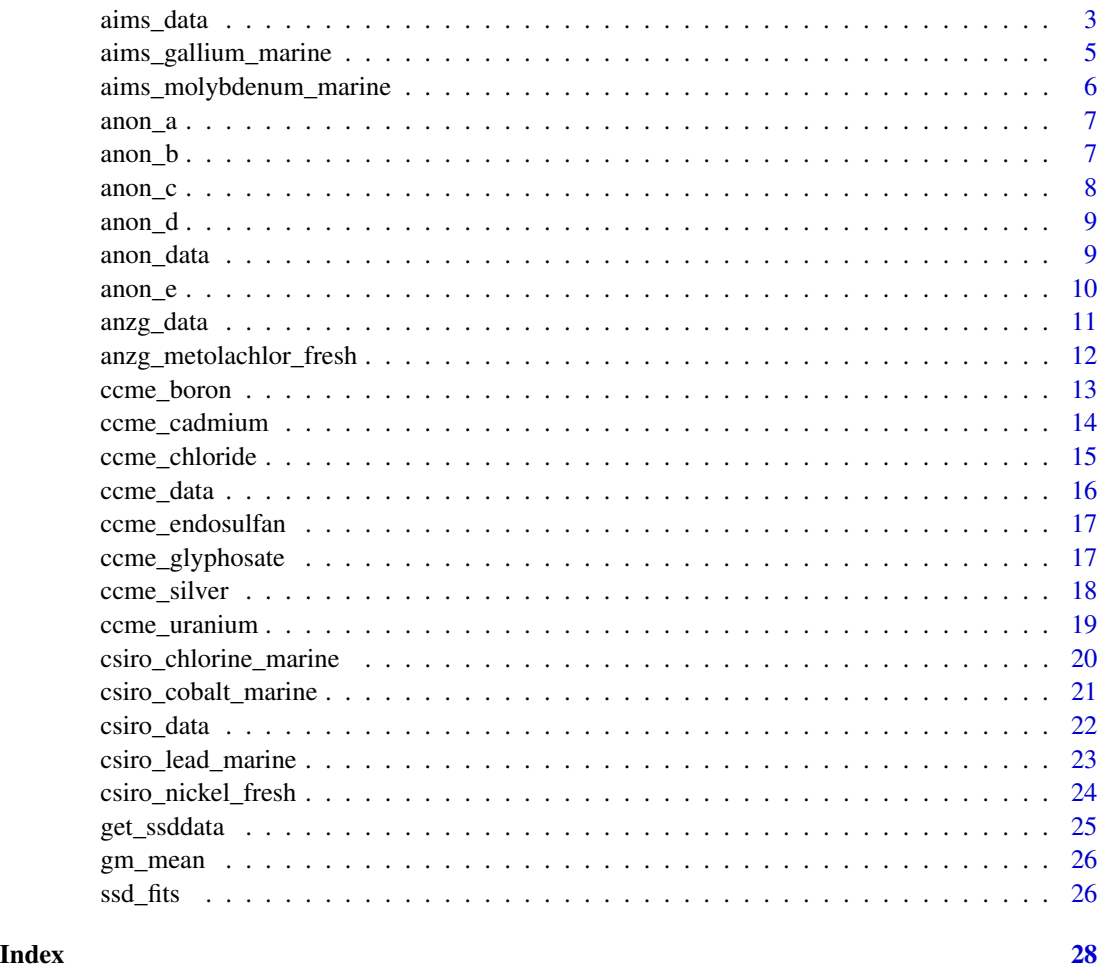

aims\_aluminium\_marine *Species Sensitivity Data for aluminium\_marine*

# Description

Species Sensitivity Data provided by the Australian Institute of Marine Science for aluminium in marine water.

# Usage

aims\_aluminium\_marine

# Format

An object of class tbl\_df (inherits from tbl, data.frame) with 20 rows and 9 columns.

#### <span id="page-2-0"></span>aims\_data 3

## Details

These data were sourced from: van Dam JW, Trenfield MA, Streten C, Harford AJ, Parry D, van Dam RA (2018). "Water quality guideline values for aluminium, gallium and molybdenum in marine environments." *Environmental Science and Pollution Research*, 25(26), 26592–26602. ISSN 16147499, <https://link.springer.com/article/10.1007/s11356-018-2702-y>.

The columns are as follows:

Common The species common name (chr).

Conc The chemical concentration in micrograms per Litre (dbl).

Domain Tropical, temperate or other filter (chr).

Life\_stage Life stage of the test organism (chr).

Phylum The Phylum name (chr).

Source The endpoint primary data source (chr).

Species The species names name (chr).

Test\_endpoint Endpoint statistic, EC10, NEC etc (chr).

Toxicity\_measure Type of toxicity measure used (chr).

### Examples

print(aims\_aluminium\_marine, n=Inf)

aims\_data *Species Sensitivity Data provided by AIMS*

#### Description

Species Sensitivity Data provided by the Australian Institute of Marine Science.

#### Usage

aims\_data

## Format

An object of class tbl\_df (inherits from tbl, data.frame) with 40 rows and 11 columns.

# Details

Additional information may be available from the primary source for each chemical:

- aluminium marine van Dam JW, Trenfield MA, Streten C, Harford AJ, Parry D, van Dam RA (2018). "Water quality guideline values for aluminium, gallium and molybdenum in marine environments." *Environmental Science and Pollution Research*, 25(26), 26592–26602. ISSN 16147499, <https://link.springer.com/article/10.1007/s11356-018-2702-y>.
- gallium\_marine van Dam JW, Trenfield MA, Streten C, Harford AJ, Parry D, van Dam RA (2018). "Water quality guideline values for aluminium, gallium and molybdenum in marine environments." *Environmental Science and Pollution Research*, 25(26), 26592–26602. ISSN 16147499, <https://link.springer.com/article/10.1007/s11356-018-2702-y>.
- molybdenum\_marine van Dam JW, Trenfield MA, Streten C, Harford AJ, Parry D, van Dam RA (2018). "Water quality guideline values for aluminium, gallium and molybdenum in marine environments." *Environmental Science and Pollution Research*, 25(26), 26592–26602. ISSN 16147499, <https://link.springer.com/article/10.1007/s11356-018-2702-y>.

The columns are as follows, noting that all information may not be available for all chemicals:

Chemical The chemical name (chr).

Common The species common name (chr).

Conc The chemical concentration in micrograms per Litre (dbl).

Domain Tropical, temperate or other filter (chr).

Life\_stage Life stage of the test organism (chr).

Medium The medium - fresh or marine water (chr).

Phylum The Phylum name (chr).

Source The endpoint primary data source (chr).

Species The species names name (chr).

Test\_endpoint Endpoint statistic, EC10, NEC etc (chr).

Toxicity\_measure Type of toxicity measure used (chr).

#### Examples

head(aims\_data)

<span id="page-4-0"></span>aims\_gallium\_marine *Species Sensitivity Data for gallium\_marine*

# Description

Species Sensitivity Data provided by the Australian Institute of Marine Science for gallium in marine water.

#### Usage

aims\_gallium\_marine

#### Format

An object of class tbl\_df (inherits from tbl, data.frame) with 6 rows and 9 columns.

# **Details**

These data were sourced from: van Dam JW, Trenfield MA, Streten C, Harford AJ, Parry D, van Dam RA (2018). "Water quality guideline values for aluminium, gallium and molybdenum in marine environments." *Environmental Science and Pollution Research*, 25(26), 26592–26602. ISSN 16147499, <https://link.springer.com/article/10.1007/s11356-018-2702-y>.

The columns are as follows:

Common The species common name (chr).

Conc The chemical concentration in micrograms per Litre (dbl).

Domain Tropical, temperate or other filter (chr).

Life\_stage Life stage of the test organism (chr).

Phylum The Phylum name (chr).

Source The endpoint primary data source (chr).

Species The species names name (chr).

Test\_endpoint Endpoint statistic, EC10, NEC etc (chr).

Toxicity\_measure Type of toxicity measure used (chr).

#### Examples

print(aims\_gallium\_marine, n=Inf)

<span id="page-5-0"></span>aims\_molybdenum\_marine

*Species Sensitivity Data for molybdenum\_marine*

#### Description

Species Sensitivity Data provided by the Australian Institute of Marine Science for molybdenum in marine water.

# Usage

aims\_molybdenum\_marine

# Format

An object of class tbl\_df (inherits from tbl, data.frame) with 14 rows and 9 columns.

# Details

These data were sourced from: van Dam JW, Trenfield MA, Streten C, Harford AJ, Parry D, van Dam RA (2018). "Water quality guideline values for aluminium, gallium and molybdenum in marine environments." *Environmental Science and Pollution Research*, 25(26), 26592–26602. ISSN 16147499, <https://link.springer.com/article/10.1007/s11356-018-2702-y>.

The columns are as follows:

Common The species common name (chr).

Conc The chemical concentration in micrograms per Litre (dbl).

Domain Tropical, temperate or other filter (chr).

Life\_stage Life stage of the test organism (chr).

Phylum The Phylum name (chr).

Source The endpoint primary data source (chr).

Species The species names name (chr).

Test\_endpoint Endpoint statistic, EC10, NEC etc (chr).

Toxicity\_measure Type of toxicity measure used (chr).

#### Examples

print(aims\_molybdenum\_marine, n=Inf)

<span id="page-6-0"></span>

#### Description

Species Sensitivity Data from anonymous sources.

#### Usage

anon\_a

# Format

An object of class tbl\_df (inherits from tbl, data.frame) with 18 rows and 2 columns.

# Details

This example data were sourced from:

DAWE (2021). "Unpublished data, anonymous/confidential information supplied by Department of Agriculture Water and the Environment, Australia." April 20.

The columns are as follows:

Chemical The chemical name (chr).

Conc The chemical concentration (dbl).

#### Examples

print(anon\_a, n=Inf)

anon\_b *Anonymous Species Sensitivity Data anon\_b*

# Description

Species Sensitivity Data from anonymous sources.

#### Usage

anon\_b

# Format

An object of class tbl\_df (inherits from tbl, data.frame) with 10 rows and 2 columns.

# <span id="page-7-0"></span>Details

This example data were sourced from:

DAWE (2021). "Unpublished data, anonymous/confidential information supplied by Department of Agriculture Water and the Environment, Australia." April 20.

The columns are as follows:

Chemical The chemical name (chr).

Conc The chemical concentration (dbl).

### Examples

print(anon\_b, n=Inf)

anon\_c *Anonymous Species Sensitivity Data anon\_c*

#### Description

Species Sensitivity Data from anonymous sources.

#### Usage

anon\_c

# Format

An object of class tbl\_df (inherits from tbl, data.frame) with 16 rows and 2 columns.

#### Details

This example data were sourced from:

DAWE (2021). "Unpublished data, anonymous/confidential information supplied by Department of Agriculture Water and the Environment, Australia." April 20.

The columns are as follows:

Chemical The chemical name (chr).

Conc The chemical concentration (dbl).

#### Examples

print(anon\_c, n=Inf)

<span id="page-8-0"></span>

# Description

Species Sensitivity Data from anonymous sources.

#### Usage

anon\_d

# Format

An object of class tbl\_df (inherits from tbl, data.frame) with 12 rows and 2 columns.

# Details

This example data were sourced from:

DAWE (2021). "Unpublished data, anonymous/confidential information supplied by Department of Agriculture Water and the Environment, Australia." April 20.

The columns are as follows:

Chemical The chemical name (chr).

Conc The chemical concentration (dbl).

# Examples

print(anon\_d, n=Inf)

anon\_data *Anonymous Species Sensitivity Data*

# Description

Species Sensitivity Data from Anonymous sources

#### Usage

anon\_data

# Format

An object of class tbl\_df (inherits from tbl, data.frame) with 73 rows and 2 columns.

#### <span id="page-9-0"></span>Details

Additional information on each of the chemicals may be available from their primary source, at:

- a DAWE (2021). "Unpublished data, anonymous/confidential information supplied by Department of Agriculture Water and the Environment, Australia." April 20.
- c DAWE (2021). "Unpublished data, anonymous/confidential information supplied by Department of Agriculture Water and the Environment, Australia." April 20.
- d DAWE (2021). "Unpublished data, anonymous/confidential information supplied by Department of Agriculture Water and the Environment, Australia." April 20.
- b DAWE (2021). "Unpublished data, anonymous/confidential information supplied by Department of Agriculture Water and the Environment, Australia." April 20.
- e Fox DR, van Dam RA, Fisher R, Batley GE, Tillmanns AR, Thorley J, Schwarz CJ, Spry DJ, McTavish K (2021). "Recent developments in Species Sensitivity Distribution Modeling." *Environmental Toxicology and Chemistry*, 40(2), 293–308. doi: [10.1002/etc.4925,](https://doi.org/10.1002/etc.4925) [https:](https://setac.onlinelibrary.wiley.com/doi/abs/10.1002/etc.4925) [//setac.onlinelibrary.wiley.com/doi/abs/10.1002/etc.4925](https://setac.onlinelibrary.wiley.com/doi/abs/10.1002/etc.4925).

Chemical The chemical (chr), in this case an anonymous unique identifier.

Conc The chemical concentration (dbl).

# Examples

head(anon\_data)

anon\_e *Anonymous Species Sensitivity Data anon\_e*

#### Description

Species Sensitivity Data from anonymous sources.

#### Usage

anon\_e

# Format

An object of class tbl\_df (inherits from tbl, data.frame) with 17 rows and 2 columns.

<span id="page-10-0"></span>anzg\_data 11

# Details

This example data were sourced from:

Fox DR, van Dam RA, Fisher R, Batley GE, Tillmanns AR, Thorley J, Schwarz CJ, Spry DJ, McTavish K (2021). "Recent developments in Species Sensitivity Distribution Modeling." *Environmental Toxicology and Chemistry*, 40(2), 293–308. doi: [10.1002/etc.4925,](https://doi.org/10.1002/etc.4925) [https://setac.](https://setac.onlinelibrary.wiley.com/doi/abs/10.1002/etc.4925) [onlinelibrary.wiley.com/doi/abs/10.1002/etc.4925](https://setac.onlinelibrary.wiley.com/doi/abs/10.1002/etc.4925).

The columns are as follows:

Chemical The chemical name (chr).

Conc The chemical concentration (dbl).

# Examples

print(anon\_e, n=Inf)

#### anzg\_data *ANZG Species Sensitivity Data*

#### Description

ANZG Species Sensitivity Data provided by the Department of Agriculture Water and the Environment, Australia.

#### Usage

anzg\_data

#### Format

An object of class tbl\_df (inherits from tbl, data.frame) with 21 rows and 12 columns.

#### Details

These data are licensed under CC BY 4.0 (summary of terms provided here: [https://creativecomm](https://creativecommons.org/licenses/by/4.0/)ons. [org/licenses/by/4.0/](https://creativecommons.org/licenses/by/4.0/)).

Additional information is available from the Water Quality website at [https://www.waterquality.](https://www.waterquality.gov.au/) [gov.au/](https://www.waterquality.gov.au/).

Additional information may be available from the primary source for each chemical:

metolachlor\_fresh ANZG (2020). "Toxicant default guideline values for aquatic ecosystem protection: Metolachlor in freshwater." Australian and New Zealand Governments and Australian State and Territory Governments, Canberra, Australia. [https://www.waterquality.gov.](https://www.waterquality.gov.au/anz-guidelines/guideline-values/default/water-quality-toxicants/toxicants/metolachlor-fresh-2020) [au/anz-guidelines/guideline-values/default/water-quality-toxicants/toxicant](https://www.waterquality.gov.au/anz-guidelines/guideline-values/default/water-quality-toxicants/toxicants/metolachlor-fresh-2020)s/ [metolachlor-fresh-2020](https://www.waterquality.gov.au/anz-guidelines/guideline-values/default/water-quality-toxicants/toxicants/metolachlor-fresh-2020).

<span id="page-11-0"></span>The columns are as follows, noting that some information may not be available for all chemicals:

Chemical The chemical name (chr).

Conc The chemical concentration in micrograms per Litre (dbl).

Duration The duration of the test in days (dbl).

Genus The Genus name (chr).

Group The taxonomic group (chr).

Life\_stage Life stage of the test organism (chr).

Medium The medium - fresh or marine water (chr).

Notes Other notes (chr).

Phylum The Phylum name (chr).

Species The species binomial name (chr).

Test\_endpoint The test endpoint measure (chr).

Toxicity\_measure The toxicity measure used (chr).

Where toxicity measure is not a chronic NEC, EC10 or NOEC value, concentration has been converted using the appropriate default ratio, as follows: 10 from acute EC50/LC50 to chronic EC10; 5 from chronic EC50 to EC10; 2.5 from LOEC to EC10. Please see the primary reference material for more information.

### Examples

head(anzg\_data)

anzg\_metolachlor\_fresh

*Species Sensitivity Data for metolachlor\_fresh*

#### Description

ANZG Species Sensitivity Data provided by the Department of Agriculture Water and the Environment, Australia for metolachlor in fresh water.

#### Usage

```
anzg_metolachlor_fresh
```
# Format

An object of class tbl\_df (inherits from tbl, data.frame) with 21 rows and 10 columns.

# <span id="page-12-0"></span>ccme\_boron 13

#### Details

These data are licensed under CC BY 4.0 (summary of terms provided here: [https://creativecomm](https://creativecommons.org/licenses/by/4.0/)ons. [org/licenses/by/4.0/](https://creativecommons.org/licenses/by/4.0/)) Additional information is available from the Water Quality website at <https://www.waterquality.gov.au/>

Please cite these data as: ANZG (2020). "Toxicant default guideline values for aquatic ecosystem protection: Metolachlor in freshwater." Australian and New Zealand Governments and Australian State and Territory Governments, Canberra, Australia. [https://www.waterquality.gov.au/](https://www.waterquality.gov.au/anz-guidelines/guideline-values/default/water-quality-toxicants/toxicants/metolachlor-fresh-2020) [anz-guidelines/guideline-values/default/water-quality-toxicants/toxicants/metolachlor-fresh-2020](https://www.waterquality.gov.au/anz-guidelines/guideline-values/default/water-quality-toxicants/toxicants/metolachlor-fresh-2020).

The columns are as follows:

Conc The chemical concentration in micrograms per Litre (dbl).

Duration The duration of the test in days (dbl).

Genus The Genus name (chr).

Group The taxonomic group (chr).

Life\_stage Life stage of the test organism (chr).

Notes Other notes (chr).

Phylum The Phylum name (chr).

Species The species binomial name (chr).

Test\_endpoint The test endpoint measure (chr).

**Toxicity measure** The toxicity measure used (chr).

Where toxicity measure is not a chronic NEC, EC10 or NOEC value, concentration has been converted using the appropriate default ratio, as follows: 10 from acute EC50/LC50 to chronic EC10; 5 from chronic EC50 to EC10; 2.5 from LOEC to EC10. Please see the primary reference material for more information.

#### Examples

print(anzg\_metolachlor\_fresh, n=Inf)

ccme\_boron *CCME Species Sensitivity Data for ccme\_boron*

#### **Description**

Species Sensitivity Data from the Canadian Council of Ministers of the Environment for boron.

#### Usage

ccme\_boron

#### Format

An object of class tbl\_df (inherits from tbl, data.frame) with 28 rows and 5 columns.

# <span id="page-13-0"></span>Details

Additional information is available from (2021). "CCME." May 06, [https://ccme.ca/en/chemica](https://ccme.ca/en/chemical/16)l/ [16](https://ccme.ca/en/chemical/16).

The columns are as follows:

Chemical The chemical (chr).

Species The species binomial name (chr).

Conc The chemical concentration (dbl).

Group The taxonomic group (fct).

Units The units of Conc (chr).

#### Examples

print(ccme\_boron, n=Inf)

ccme\_cadmium *CCME Species Sensitivity Data for ccme\_cadmium*

# Description

Species Sensitivity Data from the Canadian Council of Ministers of the Environment for cadmium.

#### Usage

ccme\_cadmium

# Format

An object of class tbl\_df (inherits from tbl, data.frame) with 36 rows and 5 columns.

#### Details

Additional information is available from (2021). "CCME." May 06, [https://ccme.ca/en/chemica](https://ccme.ca/en/chemical/20)l/ [20](https://ccme.ca/en/chemical/20).

The columns are as follows:

Chemical The chemical (chr).

Species The species binomial name (chr).

Conc The chemical concentration (dbl).

Group The taxonomic group (fct).

Units The units of Conc (chr).

# <span id="page-14-0"></span>ccme\_chloride 15

# Examples

print(ccme\_cadmium, n=Inf)

ccme\_chloride *CCME Species Sensitivity Data for ccme\_chloride*

# Description

Species Sensitivity Data from the Canadian Council of Ministers of the Environment for chloride.

#### Usage

ccme\_chloride

# Format

An object of class tbl\_df (inherits from tbl, data.frame) with 28 rows and 5 columns.

# Details

Additional information is available from (2021). "CCME." May 06, [https://ccme.ca/en/chemica](https://ccme.ca/en/chemical/28)l/ [28](https://ccme.ca/en/chemical/28).

The columns are as follows:

Chemical The chemical (chr).

Species The species binomial name (chr).

Conc The chemical concentration (dbl).

Group The taxonomic group (fct).

Units The units of Conc (chr).

# Examples

print(ccme\_chloride, n=Inf)

<span id="page-15-0"></span>

# Description

Species Sensitivity Data from the Canadian Council of Ministers of the Environment. The taxonomic groups are Amphibian, Fish, Invertebrate and Plant. Plants includes freshwater algae.

#### Usage

ccme\_data

## Format

An object of class tbl\_df (inherits from tbl, data.frame) with 144 rows and 5 columns.

#### Details

Additional information on each of the chemicals is available from the CCME website.

boron (2021). "CCME." May 06, <https://ccme.ca/en/chemical/16>. cadmium (2021). "CCME." May 06, <https://ccme.ca/en/chemical/20>. chloride (2021). "CCME." May 06, <https://ccme.ca/en/chemical/28>. endosulfan (2021). "CCME." May 06, <https://ccme.ca/en/chemical/93>. glyphosate (2021). "CCME." May 06, <https://ccme.ca/en/chemical/102>. uranium (2021). "CCME." May 06, <https://ccme.ca/en/chemical/225>. silver (2021). "CCME." May 06, <https://ccme.ca/en/chemical/198>.

The columns are as follows:

Chemical The chemical (chr).

Species The species binomial name (chr).

Conc The chemical concentration (dbl).

Group The taxonomic group (fct).

Units The units of Conc (chr).

## Examples

head(ccme\_data)

<span id="page-16-0"></span>ccme\_endosulfan *CCME Species Sensitivity Data for ccme\_endosulfan*

#### Description

Species Sensitivity Data from the Canadian Council of Ministers of the Environment for endosulfan.

# Usage

ccme\_endosulfan

# Format

An object of class tbl\_df (inherits from tbl, data.frame) with 12 rows and 5 columns.

### Details

Additional information is available from (2021). "CCME." May 06, [https://ccme.ca/en/chemica](https://ccme.ca/en/chemical/93)l/ [93](https://ccme.ca/en/chemical/93).

The columns are as follows:

Chemical The chemical (chr).

Species The species binomial name (chr).

Conc The chemical concentration (dbl).

Group The taxonomic group (fct).

Units The units of Conc (chr).

# Examples

print(ccme\_endosulfan, n=Inf)

ccme\_glyphosate *CCME Species Sensitivity Data for ccme\_glyphosate*

# Description

Species Sensitivity Data from the Canadian Council of Ministers of the Environment for glyphosate.

#### Usage

ccme\_glyphosate

# Format

An object of class tbl\_df (inherits from tbl, data.frame) with 18 rows and 5 columns.

#### Details

Additional information is available from (2021). "CCME." May 06, [https://ccme.ca/en/chemica](https://ccme.ca/en/chemical/102)l/ [102](https://ccme.ca/en/chemical/102).

The columns are as follows:

Chemical The chemical (chr). Species The species binomial name (chr). Conc The chemical concentration (dbl). Group The taxonomic group (fct). Units The units of Conc (chr).

# Examples

print(ccme\_glyphosate, n=Inf)

ccme\_silver *CCME Species Sensitivity Data for ccme\_silver*

# Description

Species Sensitivity Data from the Canadian Council of Ministers of the Environment for silver.

# Usage

ccme\_silver

# Format

An object of class tbl\_df (inherits from tbl, data.frame) with 9 rows and 5 columns.

#### Details

Additional information is available from (2021). "CCME." May 06, [https://ccme.ca/en/chemica](https://ccme.ca/en/chemical/198)l/ [198](https://ccme.ca/en/chemical/198).

The columns are as follows:

Chemical The chemical (chr). Species The species binomial name (chr). Conc The chemical concentration (dbl). Group The taxonomic group (fct). Units The units of Conc (chr).

<span id="page-17-0"></span>

# <span id="page-18-0"></span>ccme\_uranium 19

# Examples

print(ccme\_silver, n=Inf)

ccme\_uranium *CCME Species Sensitivity Data for ccme\_uranium*

# Description

Species Sensitivity Data from the Canadian Council of Ministers of the Environment for uranium.

#### Usage

ccme\_uranium

# Format

An object of class tbl\_df (inherits from tbl, data.frame) with 13 rows and 5 columns.

# Details

Additional information is available from (2021). "CCME." May 06, [https://ccme.ca/en/chemica](https://ccme.ca/en/chemical/225)l/ [225](https://ccme.ca/en/chemical/225).

The columns are as follows:

Chemical The chemical (chr).

Species The species binomial name (chr).

Conc The chemical concentration (dbl).

Group The taxonomic group (fct).

Units The units of Conc (chr).

## Examples

print(ccme\_uranium, n=Inf)

<span id="page-19-0"></span>csiro\_chlorine\_marine *Species Sensitivity Data for chlorine\_marine*

# Description

Species Sensitivity Data provided by the Commonwealth Scientific and Industrial Research Organisation of Australia for chlorine in marine water.

#### Usage

csiro\_chlorine\_marine

# Format

An object of class tbl\_df (inherits from tbl, data.frame) with 30 rows and 2 columns.

# Details

These data were sourced from: Batley GE, Simpson SL (2020). "Short-Term Guideline Values for Chlorine in Marine Waters." *Environmental Toxicology and Chemistry*. ISSN 15528618, [https:](https://setac.onlinelibrary.wiley.com/doi/full/10.1002/etc.4661) [//setac.onlinelibrary.wiley.com/doi/full/10.1002/etc.4661](https://setac.onlinelibrary.wiley.com/doi/full/10.1002/etc.4661).

The columns are as follows:

Conc The chemical concentration (dbl).

Group Taxonomic grouping information (chr).

Where toxicity measure is not a chronic NEC, EC10 or NOEC value, concentration has been converted using the appropriate default ratio, as follows: 10 from acute EC50/LC50 to chronic EC10; 5 from chronic EC50 to EC10; 2.5 from LOEC to EC10. Please see the primary reference material for more information.

All concentration data are ug/L unless otherwise stated.

#### Examples

print(csiro\_chlorine\_marine, n=Inf)

<span id="page-20-0"></span>csiro\_cobalt\_marine *Species Sensitivity Data for cobalt\_marine*

#### Description

Species Sensitivity Data provided by the Commonwealth Scientific and Industrial Research Organisation of Australia for cobalt in marine water.

# Usage

csiro\_cobalt\_marine

# Format

An object of class tbl\_df (inherits from tbl, data.frame) with 14 rows and 7 columns.

# Details

These data were sourced from: Batley G (2021). "Unpublished data, anonymous/confidential information." March 23.

The columns are as follows:

Conc The chemical concentration (dbl).

Duration Test duration (chr).

Group Taxonomic grouping information (chr).

Life\_stage Life stage of the test organism (chr).

Species The species names name (chr).

Test\_endpoint Endpoint statistic, EC10, NEC etc (chr).

Toxicity\_measure Type of toxicity measure used (chr).

Where toxicity measure is not a chronic NEC, EC10 or NOEC value, concentration has been converted using the appropriate default ratio, as follows: 10 from acute EC50/LC50 to chronic EC10; 5 from chronic EC50 to EC10; 2.5 from LOEC to EC10. Please see the primary reference material for more information.

All concentration data are ug/L unless otherwise stated.

#### Examples

print(csiro\_cobalt\_marine, n=Inf)

#### Description

Species Sensitivity Data provided by the Commonwealth Scientific and Industrial Research Organisation of Australia.

# Usage

csiro\_data

#### Format

An object of class tbl\_df (inherits from tbl, data.frame) with 91 rows and 11 columns.

#### Details

Additional information may be available from the primary source for each chemical:

- chlorine\_marine Batley GE, Simpson SL (2020). "Short-Term Guideline Values for Chlorine in Marine Waters." *Environmental Toxicology and Chemistry*. ISSN 15528618, [https://](https://setac.onlinelibrary.wiley.com/doi/full/10.1002/etc.4661) [setac.onlinelibrary.wiley.com/doi/full/10.1002/etc.4661](https://setac.onlinelibrary.wiley.com/doi/full/10.1002/etc.4661).
- nickel\_fresh Stauber J, Golding L, Peters A, Merrington G, Adams M, Binet M, Batley G, Gissi F, Mcknight K, Garman E, Middleton E, Gadd J, Schlekat C (2021). "Environmental Toxicology Application of Bioavailability Models to Derive Chronic Guideline Values for Nickel in Freshwaters of Australia and New Zealand." *Environmental Toxicology and Chemistry*, 40(1), 100–112. doi: [10.1002/etc.4885,](https://doi.org/10.1002/etc.4885) [https://setac.onlinelibrary.wiley.com/doi/](https://setac.onlinelibrary.wiley.com/doi/abs/10.1002/etc.4885) [abs/10.1002/etc.4885](https://setac.onlinelibrary.wiley.com/doi/abs/10.1002/etc.4885).
- cobalt\_marine Batley G (2021). "Unpublished data, anonymous/confidential information." March 23.
- lead\_marine Batley G (2021). "Unpublished data, anonymous/confidential information." March 23.

The columns are as follows, noting that not all information are available for all chemicals:

Chemical The chemical name (chr).

Conc The chemical concentration (dbl).

Domain Tropical, temperate or other filter (chr).

Duration Test duration (chr).

Group Taxonomic grouping information (chr).

Life\_stage Life stage of the test organism (chr).

Medium The medium - fresh or marine water (chr).

Notes Other notes (chr).

# <span id="page-22-0"></span>csiro\_lead\_marine 23

Species The species names name (chr).

Test\_endpoint Endpoint statistic, EC10, NEC etc (chr).

Toxicity\_measure Type of toxicity measure used (chr).

Where toxicity measure is not a chronic NEC, EC10 or NOEC value, concentration has been converted using the appropriate default ratio, as follows: 10 from acute EC50/LC50 to chronic EC10; 5 from chronic EC50 to EC10; 2.5 from LOEC to EC10. Please see the primary reference material for more information.

All concentration data are ug/L unless otherwise stated.

# Examples

head(csiro\_data)

csiro\_lead\_marine *Species Sensitivity Data for lead\_marine*

# **Description**

Species Sensitivity Data provided by the Commonwealth Scientific and Industrial Research Organisation of Australia for lead in marine water.

# Usage

csiro\_lead\_marine

#### Format

An object of class tbl\_df (inherits from tbl, data.frame) with 16 rows and 7 columns.

#### Details

These data were sourced from: Batley G (2021). "Unpublished data, anonymous/confidential information." March 23.

The columns are as follows:

Conc The chemical concentration (dbl).

Duration Test duration (chr).

Group Taxonomic grouping information (chr).

Life\_stage Life stage of the test organism (chr).

Species The species names name (chr).

Test\_endpoint Endpoint statistic, EC10, NEC etc (chr).

# <span id="page-23-0"></span>Toxicity\_measure Type of toxicity measure used (chr).

Where toxicity measure is not a chronic NEC, EC10 or NOEC value, concentration has been converted using the appropriate default ratio, as follows: 10 from acute EC50/LC50 to chronic EC10; 5 from chronic EC50 to EC10; 2.5 from LOEC to EC10. Please see the primary reference material for more information.

All concentration data are ug/L unless otherwise stated.

#### Examples

print(csiro\_lead\_marine, n=Inf)

csiro\_nickel\_fresh *Species Sensitivity Data for nickel\_fresh*

#### Description

Species Sensitivity Data provided by the Commonwealth Scientific and Industrial Research Organisation of Australia for nickel in fresh water.

#### Usage

csiro\_nickel\_fresh

#### Format

An object of class tbl\_df (inherits from tbl, data.frame) with 31 rows and 6 columns.

#### Details

These data were sourced from: Stauber J, Golding L, Peters A, Merrington G, Adams M, Binet M, Batley G, Gissi F, Mcknight K, Garman E, Middleton E, Gadd J, Schlekat C (2021). "Environmental Toxicology Application of Bioavailability Models to Derive Chronic Guideline Values for Nickel in Freshwaters of Australia and New Zealand." *Environmental Toxicology and Chemistry*, 40(1), 100–112. doi: [10.1002/etc.4885,](https://doi.org/10.1002/etc.4885) [https://setac.onlinelibrary.wiley.com/doi/abs/](https://setac.onlinelibrary.wiley.com/doi/abs/10.1002/etc.4885) [10.1002/etc.4885](https://setac.onlinelibrary.wiley.com/doi/abs/10.1002/etc.4885).

The columns are as follows:

Conc The chemical concentration (dbl).

Domain Tropical, temperate or other filter (chr).

Group Taxonomic grouping information (chr).

Notes Other notes (chr).

Species The species names name (chr).

# <span id="page-24-0"></span>get\_ssddata 25

Test\_endpoint Endpoint statistic, EC10, NEC etc (chr).

Where toxicity measure is not a chronic NEC, EC10 or NOEC value, concentration has been converted using the appropriate default ratio, as follows: 10 from acute EC50/LC50 to chronic EC10; 5 from chronic EC50 to EC10; 2.5 from LOEC to EC10. Please see the primary reference material for more information.

All concentration data are ug/L unless otherwise stated.

# Examples

print(csiro\_nickel\_fresh, n=Inf)

get\_ssddata *Get SSD dataset*

# Description

Retrieves a specific SSD dataset, filtering and groups by species and applies a geometric mean in the case of duplicate records.

#### Usage

```
get_ssddata(
  dataset_name,
  filter\_val = NULL,
  use_gmmean = TRUE,
  spp_vec = c("Species", "Genus"),
  conc = "Conc"
\lambda
```
#### Arguments

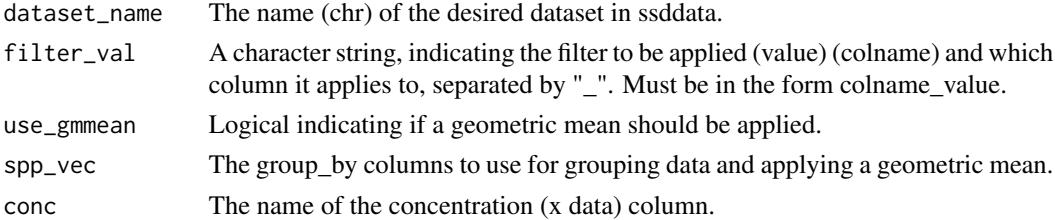

# Value

The data.frame for dataset\_name with any applied groupings and summary.

# Examples

get\_ssddata("ccme\_boron")

<span id="page-25-0"></span>

# Description

Calculates the geometric mean of a numeric vector

# Usage

gm\_mean(x, na.rm = FALSE, zero.propagate = TRUE)

# Arguments

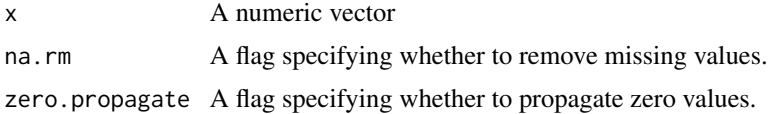

# Value

A number of the geometric mean.

# Examples

gm\_mean(c(3, 66, 22, 17))

#### ssd\_fits *Species Sensitivity Distribution Fit Data*

#### Description

Species Sensitivity Distribution Fit Data

# Usage

ssd\_fits

# Format

A tibble with 12 columns.

Dataset The name of the dataset in the ssddata package (chr).

Filter Any filtering applied to the data (chr).

Software The name of the software (chr).

Version The version of the software (chr).

#### ssd\_fits 27

Distribution The name of the distribution (chr) PC The percent of the community protected (int). Estimate The estimated concentration (dbl). SE The standard error of the estimated concentration (dbl). Lower The lower 95% CI of the estimated concentration (dbl). Upper The upper 95% CI of the estimated concentration (dbl). Source The source of the fit (chr). Notes Additional information on the fitting process (chr).

# Examples

head(ssd\_fits)

# <span id="page-27-0"></span>Index

∗ datasets aims\_aluminium\_marine, [2](#page-1-0) aims\_data, [3](#page-2-0) aims\_gallium\_marine, [5](#page-4-0) aims\_molybdenum\_marine, [6](#page-5-0) anon\_a, [7](#page-6-0) anon\_b, [7](#page-6-0) anon\_c, [8](#page-7-0) anon\_d, [9](#page-8-0) anon\_data, [9](#page-8-0) anon\_e, [10](#page-9-0) anzg\_data, [11](#page-10-0) anzg\_metolachlor\_fresh, [12](#page-11-0) ccme\_boron, [13](#page-12-0) ccme\_cadmium, [14](#page-13-0) ccme\_chloride, [15](#page-14-0) ccme\_data, [16](#page-15-0) ccme\_endosulfan, [17](#page-16-0) ccme\_glyphosate, [17](#page-16-0) ccme\_silver, [18](#page-17-0) ccme\_uranium, [19](#page-18-0) csiro\_chlorine\_marine, [20](#page-19-0) csiro\_cobalt\_marine, [21](#page-20-0) csiro\_data, [22](#page-21-0) csiro\_lead\_marine, [23](#page-22-0) csiro\_nickel\_fresh, [24](#page-23-0) ssd\_fits, [26](#page-25-0) aims\_aluminium\_marine, [2](#page-1-0) aims\_data, [3](#page-2-0) aims\_gallium\_marine, [5](#page-4-0) aims\_molybdenum\_marine, [6](#page-5-0) anon\_a, [7](#page-6-0) anon\_b, [7](#page-6-0) anon\_c, [8](#page-7-0) anon\_d, [9](#page-8-0) anon\_data, [9](#page-8-0) anon\_e, [10](#page-9-0) anzg\_data, [11](#page-10-0) anzg\_metolachlor\_fresh, [12](#page-11-0)

ccme\_boron, [13](#page-12-0) ccme\_cadmium, [14](#page-13-0) ccme\_chloride, [15](#page-14-0) ccme\_data, [16](#page-15-0) ccme\_endosulfan, [17](#page-16-0) ccme\_glyphosate, [17](#page-16-0) ccme\_silver, [18](#page-17-0) ccme\_uranium, [19](#page-18-0) csiro\_chlorine\_marine, [20](#page-19-0) csiro\_cobalt\_marine, [21](#page-20-0) csiro\_data, [22](#page-21-0) csiro\_lead\_marine, [23](#page-22-0) csiro\_nickel\_fresh, [24](#page-23-0) get\_ssddata, [25](#page-24-0) gm\_mean, [26](#page-25-0) ssd\_fits, [26](#page-25-0)